<sup>Документ подисан подговорению й подпись и и выс<mark>шего образования российской федерации</mark></sup> Должность: Проректо**Р клеральное тосударственн**ое автономное образовательное учреждение **высшего образования** <sup>у</sup>никальный проа**ндий инскледовательский технологический университет «МИСИС»** Информация о владельце: ФИО: Исаев Игорь Магомедович Дата подписания: 15.11.2023 11:24:05 d7a26b9e8ca85e98ec3de2eb454b4659d061f249

# Рабочая программа дисциплины (модуля)

# **Композиция, цветоведение**

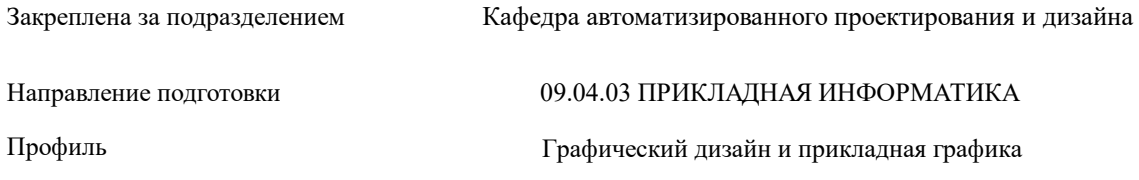

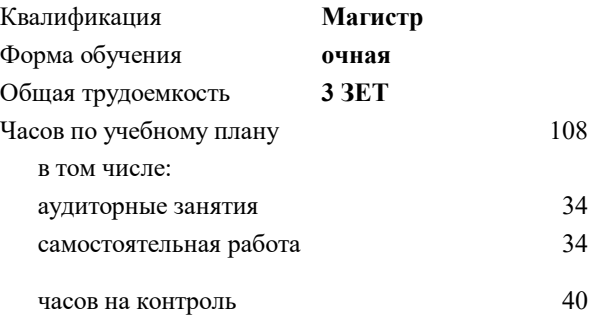

экзамен 1 Формы контроля в семестрах:

#### **Распределение часов дисциплины по семестрам**

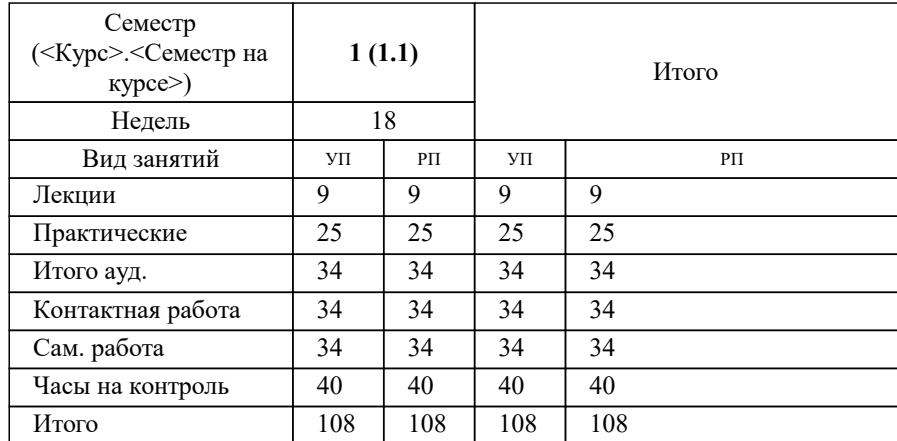

Программу составил(и): *старший преподаватель, Матершева Елена Васильевна*

**Композиция, цветоведение** Рабочая программа

Разработана в соответствии с ОС ВО:

Самостоятельно устанавливаемый образовательный стандарт высшего образования - магистратура Федеральное государственное автономное образовательное учреждение высшего образования «Национальный исследовательский технологический университет «МИСИС» по направлению подготовки 09.04.03 ПРИКЛАДНАЯ ИНФОРМАТИКА (приказ от 05.03.2020 г. № 95 о.в.)

#### Составлена на основании учебного плана:

09.04.03 ПРИКЛАДНАЯ ИНФОРМАТИКА, 09.04.03-МПИ-23-5.plx Графический дизайн и прикладная графика, утвержденного Ученым советом НИТУ МИСИС в составе соответствующей ОПОП ВО 22.06.2023, протокол № 5-23

Утверждена в составе ОПОП ВО:

09.04.03 ПРИКЛАДНАЯ ИНФОРМАТИКА, Графический дизайн и прикладная графика, утвержденной Ученым советом НИТУ МИСИС 22.06.2023, протокол № 5-23

**Кафедра автоматизированного проектирования и дизайна** Рабочая программа одобрена на заседании

Протокол от 05.09.2022 г., №1

Руководитель подразделения Коржов Евгений Геннадьевич, к.т.н., доцент

### **1. ЦЕЛИ ОСВОЕНИЯ**

1.1 Основной целью данного курса для магистров является ознакомление и получение практического опыта по свойствам, принципам и закономерностям организации формальной композиции, цветового решения и визуализации основных творческих идей средствами графического выражения. Осознание и практическое получение знания данных закономерностей является важным этапом в начальный период обучения - в предпроектной подготовке. В дальнейшем это имеет большое значение при выполнении проектных заданий по основным профилирующим дисциплинам.

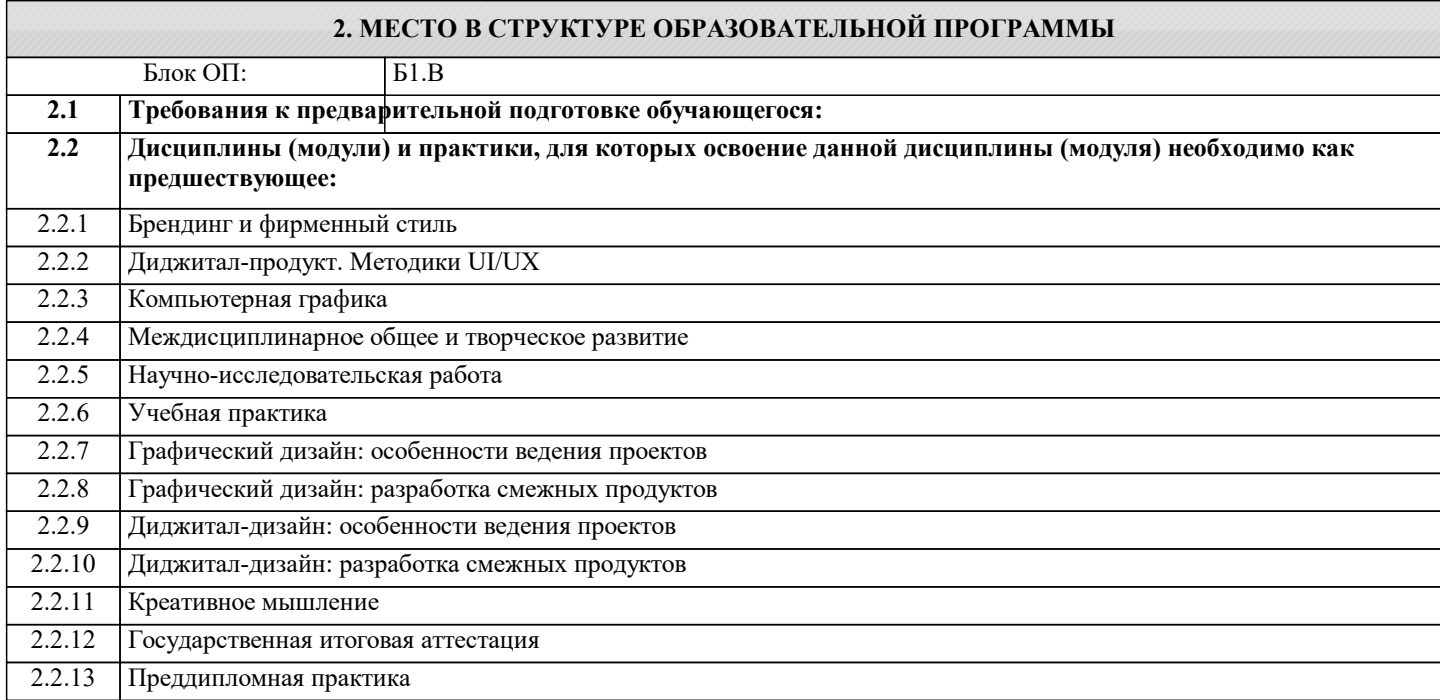

#### **3. РЕЗУЛЬТАТЫ ОБУЧЕНИЯ ПО ДИСЦИПЛИНЕ, СООТНЕСЕННЫЕ С ФОРМИРУЕМЫМИ КОМПЕТЕНЦИЯМИ**

**ПК-1: Способен проводить научно-исследовательские работы в области графического дизайна и прикладной графики продукции**

#### **Знать:**

ПК-1-З1 Способы проведения научно-исследовательских работ в области графического дизайна и прикладной графики продукции

**ОПК-1: Способен самостоятельно приобретать, развивать и применять математические, естественнонаучные, социально-экономические и профессиональные знания для решения нестандартных задач, в том числе в новой или незнакомой среде и в междисциплинарном контексте**

**Знать:**

ОПК-1-З1 Способы самостоятельно приобретать, развивать и применять математические, естественнонаучные, социальноэкономические и профессиональные знания для решения нестандартных задач, в том числе в новой или незнакомой среде и в междисциплинарном контексте

**УК-1: Способен осуществлять критический анализ новых и сложных инженерных объектов, процессов и систем в междисциплинарном контексте, проблемных ситуаций на основе системного подхода, выбрать и применить наиболее подходящие и актуальные методы из существующих аналитических, вычислительных и экспериментальных методов или новых и инновационных методов, вырабатывать стратегию действий**

**Знать:**

УК-1-З1 Способы осуществления критического анализа новых и сложных инженерных объектов, процессов и систем в междисциплинарном контексте, проблемных ситуаций на основе системного подхода, выбрать и применить наиболее подходящие и актуальные методы из существующих аналитических, вычислительных и экспериментальных методов или новых и инновационных методов, вырабатывать стратегию действий

**ПК-1: Способен проводить научно-исследовательские работы в области графического дизайна и прикладной графики продукции**

**Уметь:**

ПК-1-У1 Проводить научно-исследовательские работы в области графического дизайна и прикладной графики продукции

**ОПК-1: Способен самостоятельно приобретать, развивать и применять математические, естественнонаучные, социально-экономические и профессиональные знания для решения нестандартных задач, в том числе в новой или незнакомой среде и в междисциплинарном контексте**

#### **Уметь:**

ОПК-1-У1 Самостоятельно приобретать, развивать и применять математические, естественнонаучные, социальноэкономические и профессиональные знания для решения нестандартных задач, в том числе в новой или незнакомой среде и в междисциплинарном контексте

**УК-1: Способен осуществлять критический анализ новых и сложных инженерных объектов, процессов и систем в междисциплинарном контексте, проблемных ситуаций на основе системного подхода, выбрать и применить наиболее подходящие и актуальные методы из существующих аналитических, вычислительных и экспериментальных методов или новых и инновационных методов, вырабатывать стратегию действий**

**Уметь:**

УК-1-У1 Осуществлять критический анализ новых и сложных инженерных объектов, процессов и систем в междисциплинарном контексте, проблемных ситуаций на основе системного подхода, выбрать и применить наиболее подходящие и актуальные методы из существующих аналитических, вычислительных и экспериментальных методов или новых и инновационных методов, вырабатывать стратегию действий

**ПК-1: Способен проводить научно-исследовательские работы в области графического дизайна и прикладной графики продукции**

#### **Владеть:**

ПК-1-В1 Способностью проводить научно-исследовательские работы в области графического дизайна и прикладной графики продукции

**ОПК-1: Способен самостоятельно приобретать, развивать и применять математические, естественнонаучные, социально-экономические и профессиональные знания для решения нестандартных задач, в том числе в новой или незнакомой среде и в междисциплинарном контексте**

**Владеть:**

ОПК-1-В1 Способностью самостоятельно приобретать, развивать и применять математические, естественнонаучные, социально-экономические и профессиональные знания для решения нестандартных задач, в том числе в новой или незнакомой среде и в междисциплинарном контексте

**УК-1: Способен осуществлять критический анализ новых и сложных инженерных объектов, процессов и систем в междисциплинарном контексте, проблемных ситуаций на основе системного подхода, выбрать и применить наиболее подходящие и актуальные методы из существующих аналитических, вычислительных и экспериментальных методов или новых и инновационных методов, вырабатывать стратегию действий**

**Владеть:**

УК-1-В1 Способностью осуществлять критический анализ новых и сложных инженерных объектов, процессов и систем в междисциплинарном контексте, проблемных ситуаций на основе системного подхода, выбрать и применить наиболее подходящие и актуальные методы из существующих аналитических, вычислительных и экспериментальных методов или новых и инновационных методов, вырабатывать стратегию действий

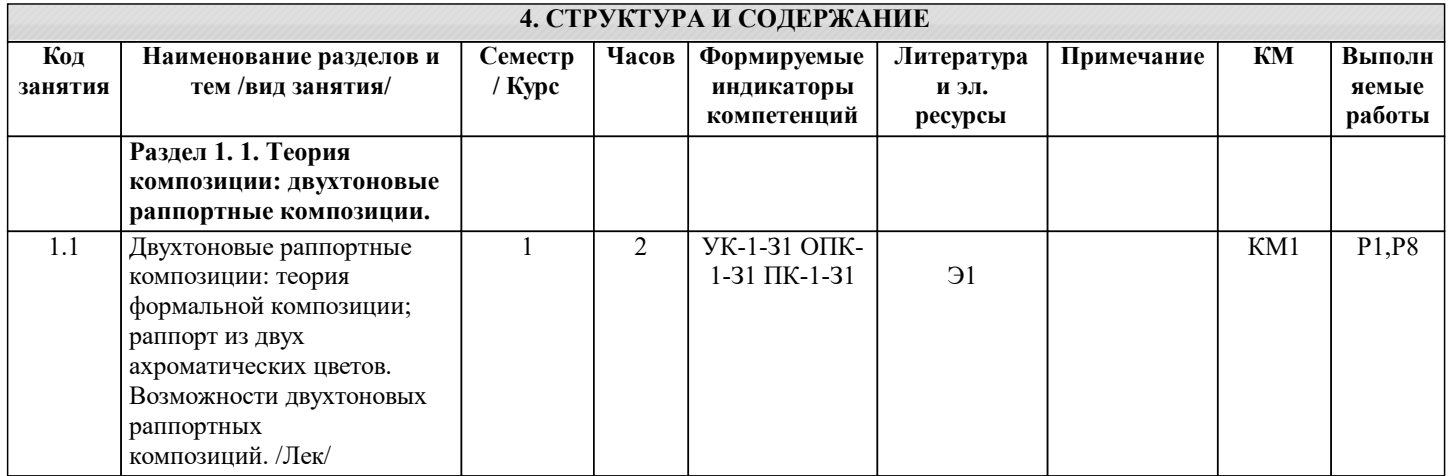

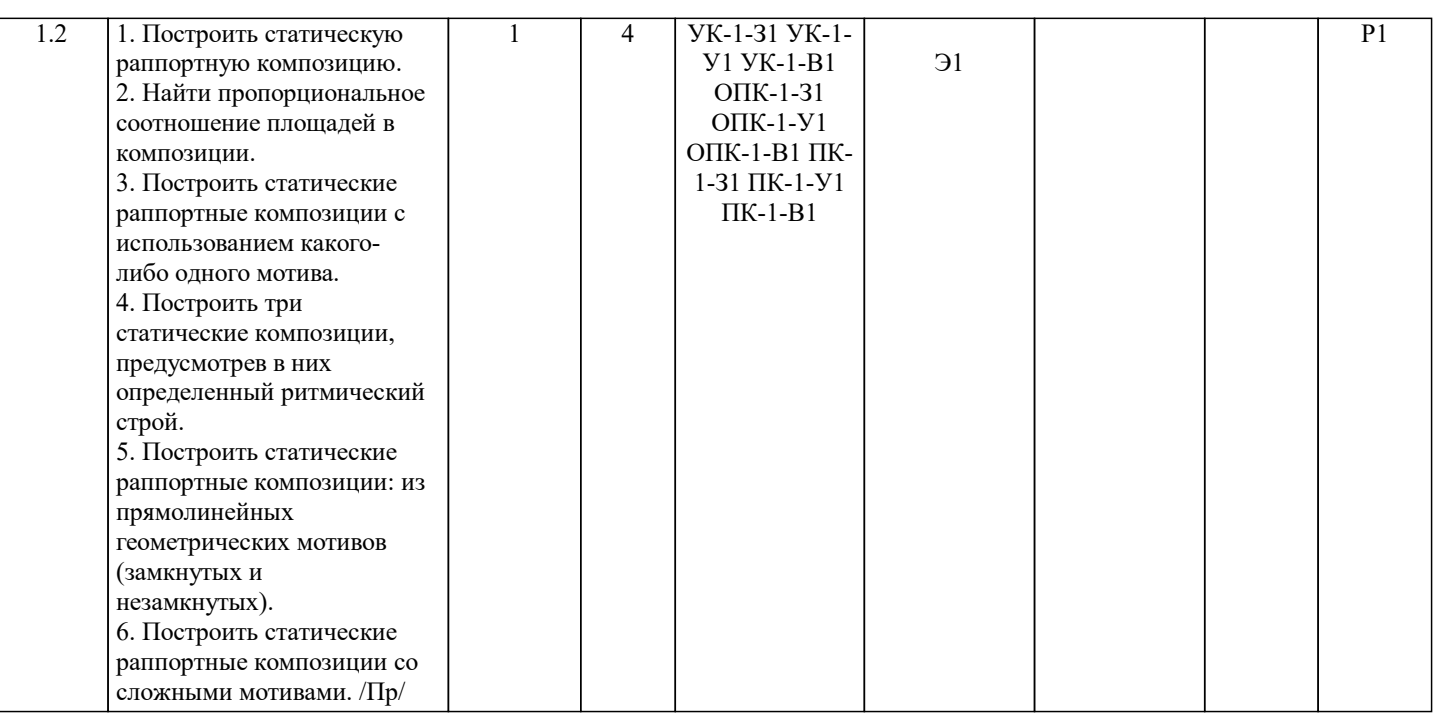

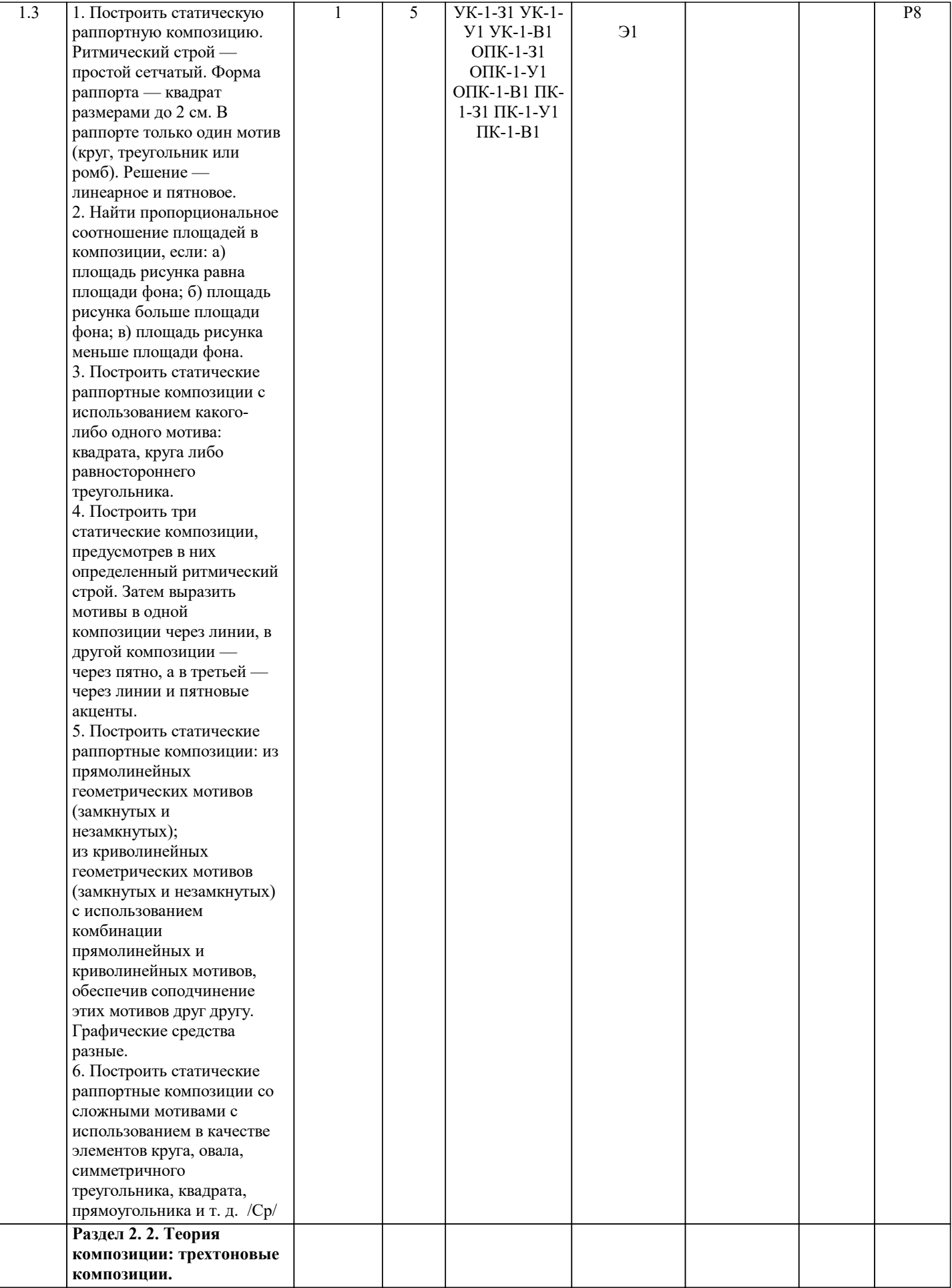

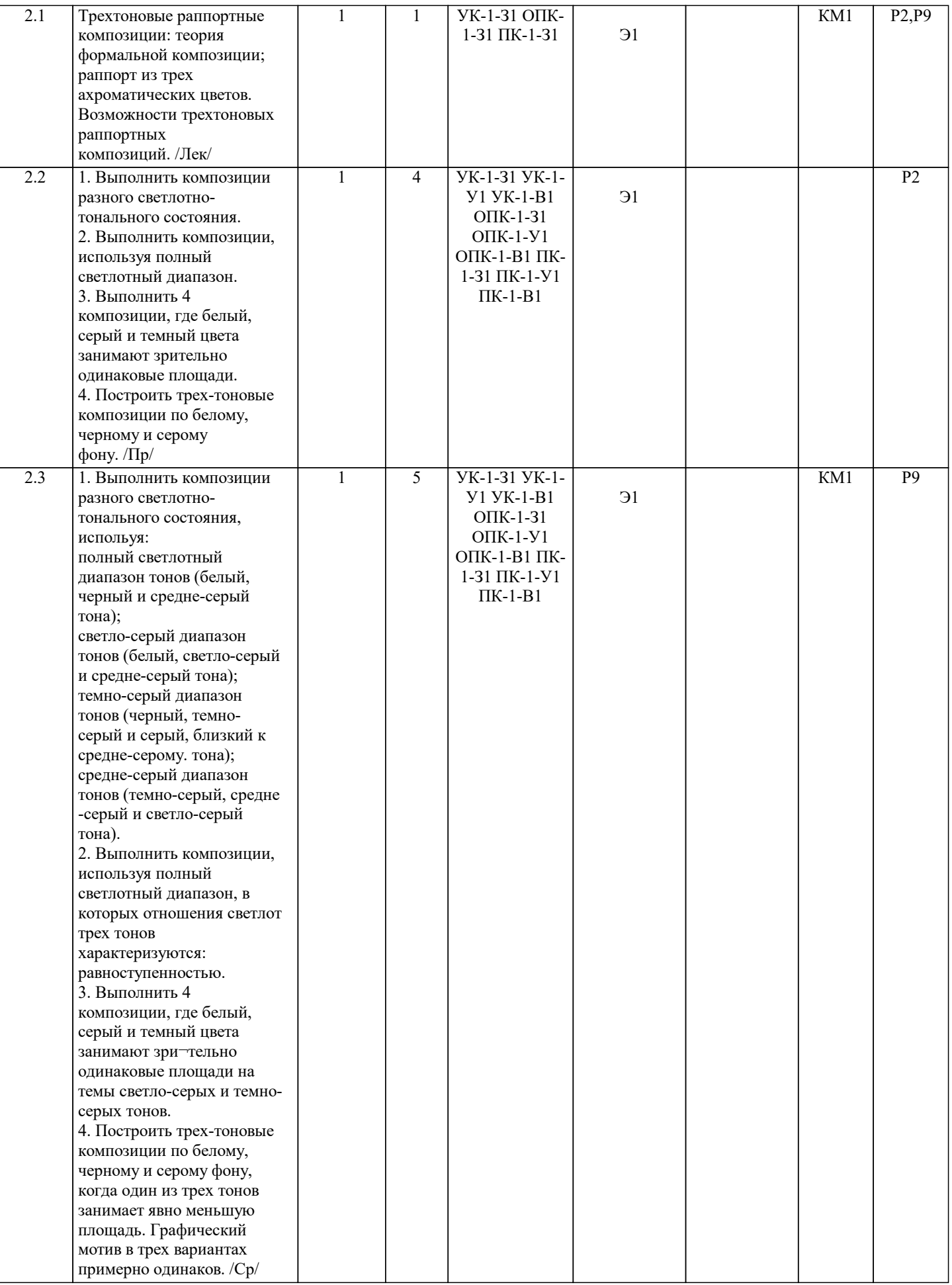

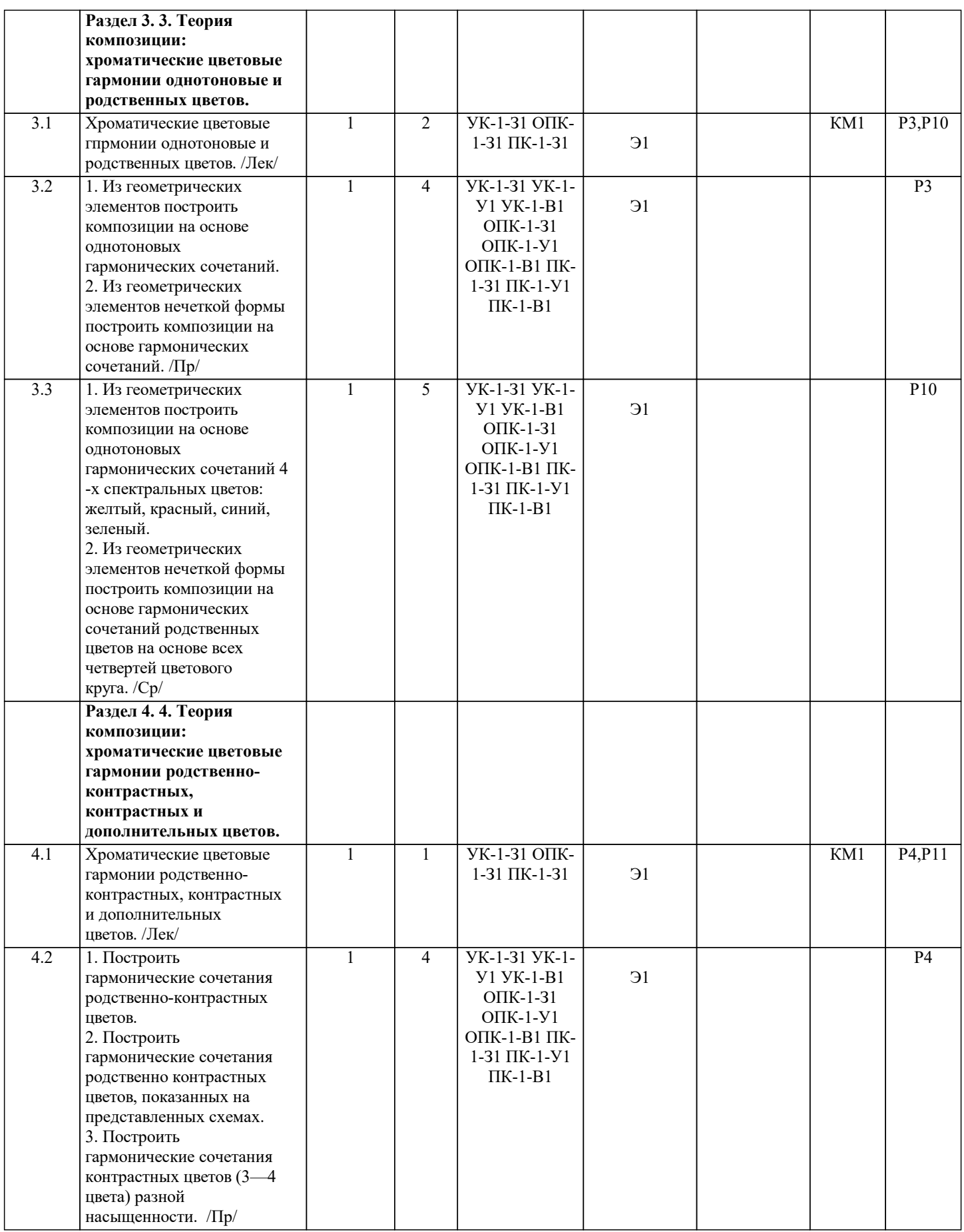

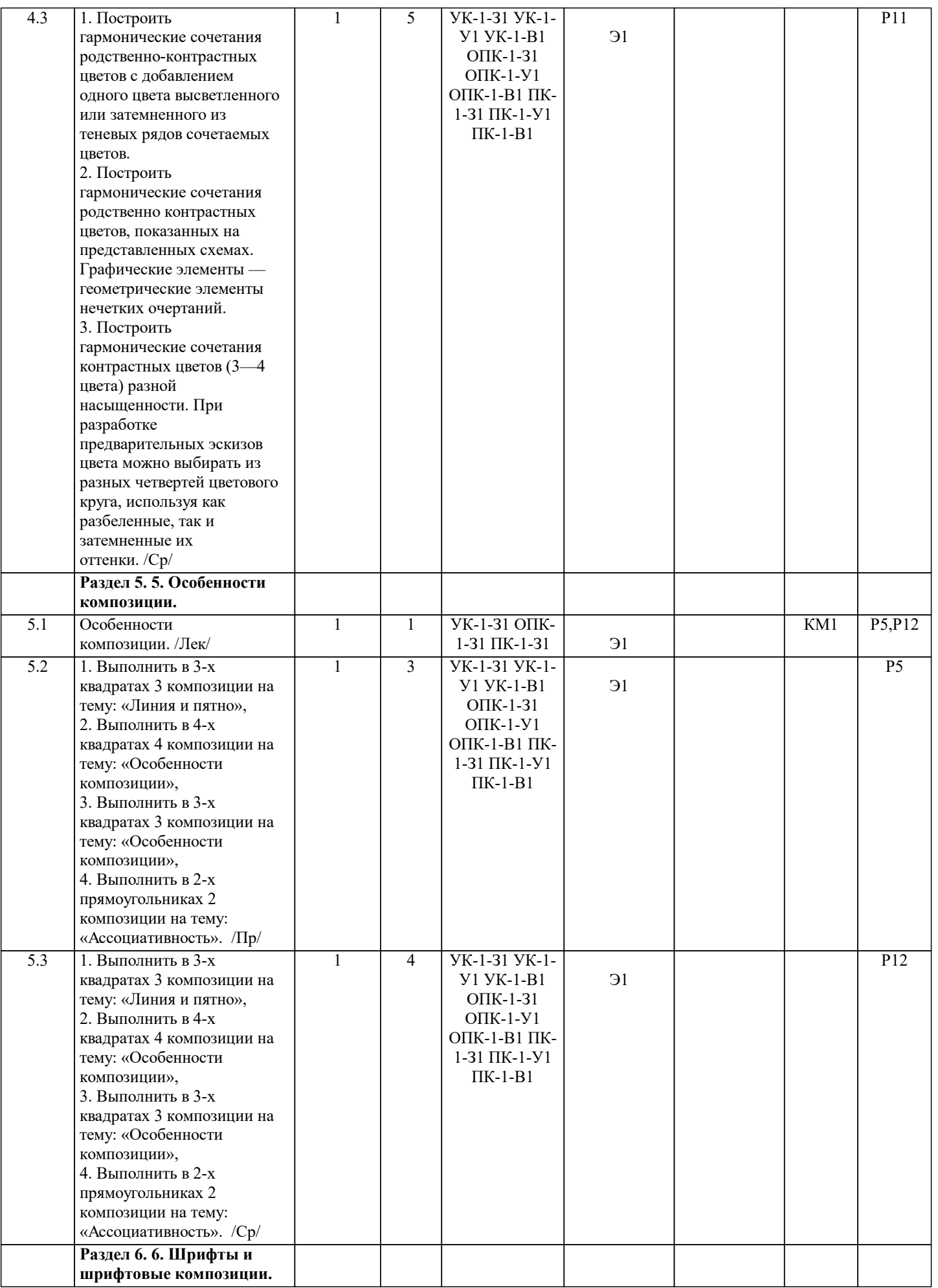

 $\overline{a}$ 

 $\overline{1}$ 

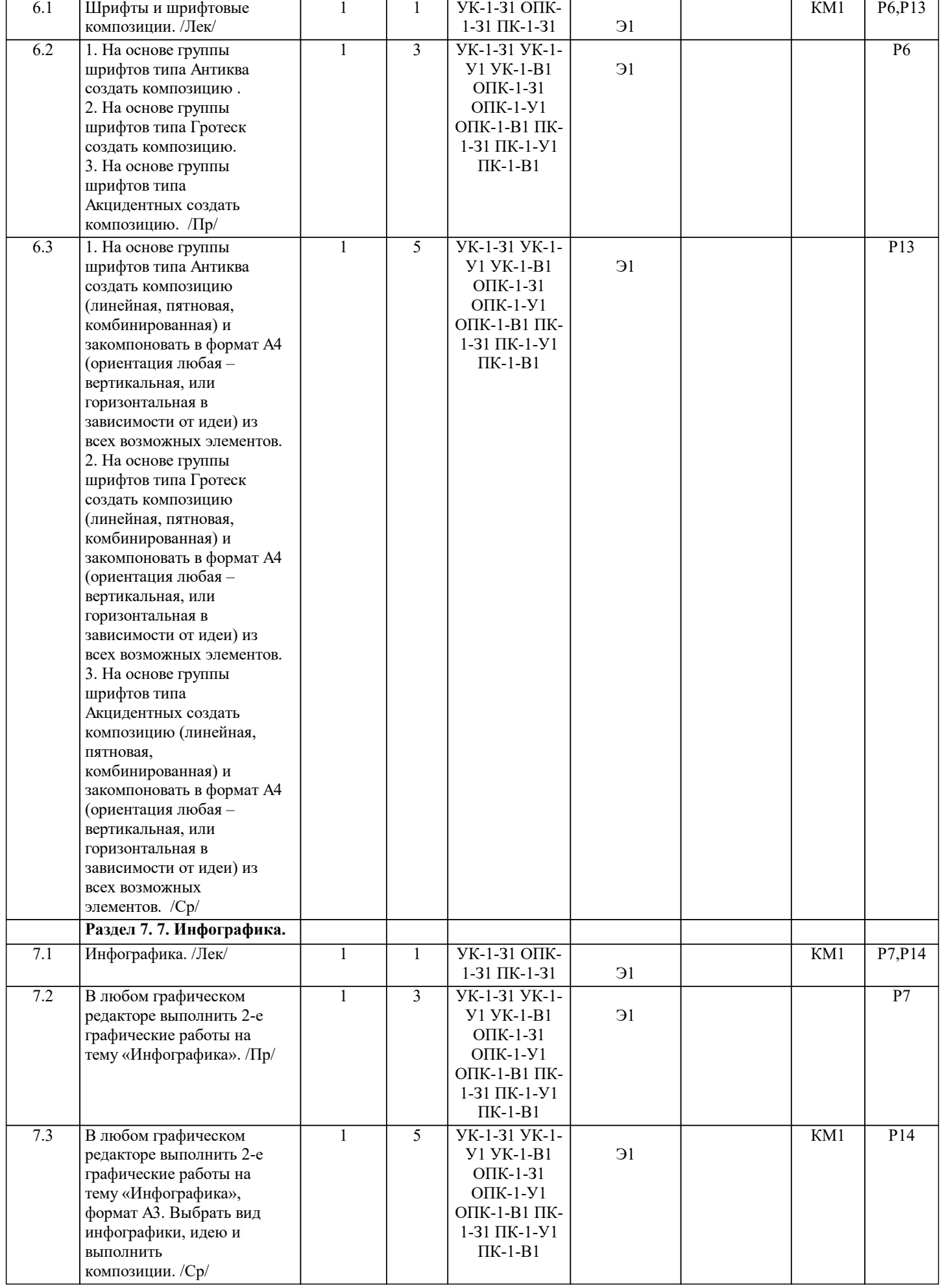

 $\mathcal{L}$ 

-1

 $\mathbf{I}$ 

 $\perp$ 

 $\sqrt{2}$ 

## **5. ФОНД ОЦЕНОЧНЫХ МАТЕРИАЛОВ**

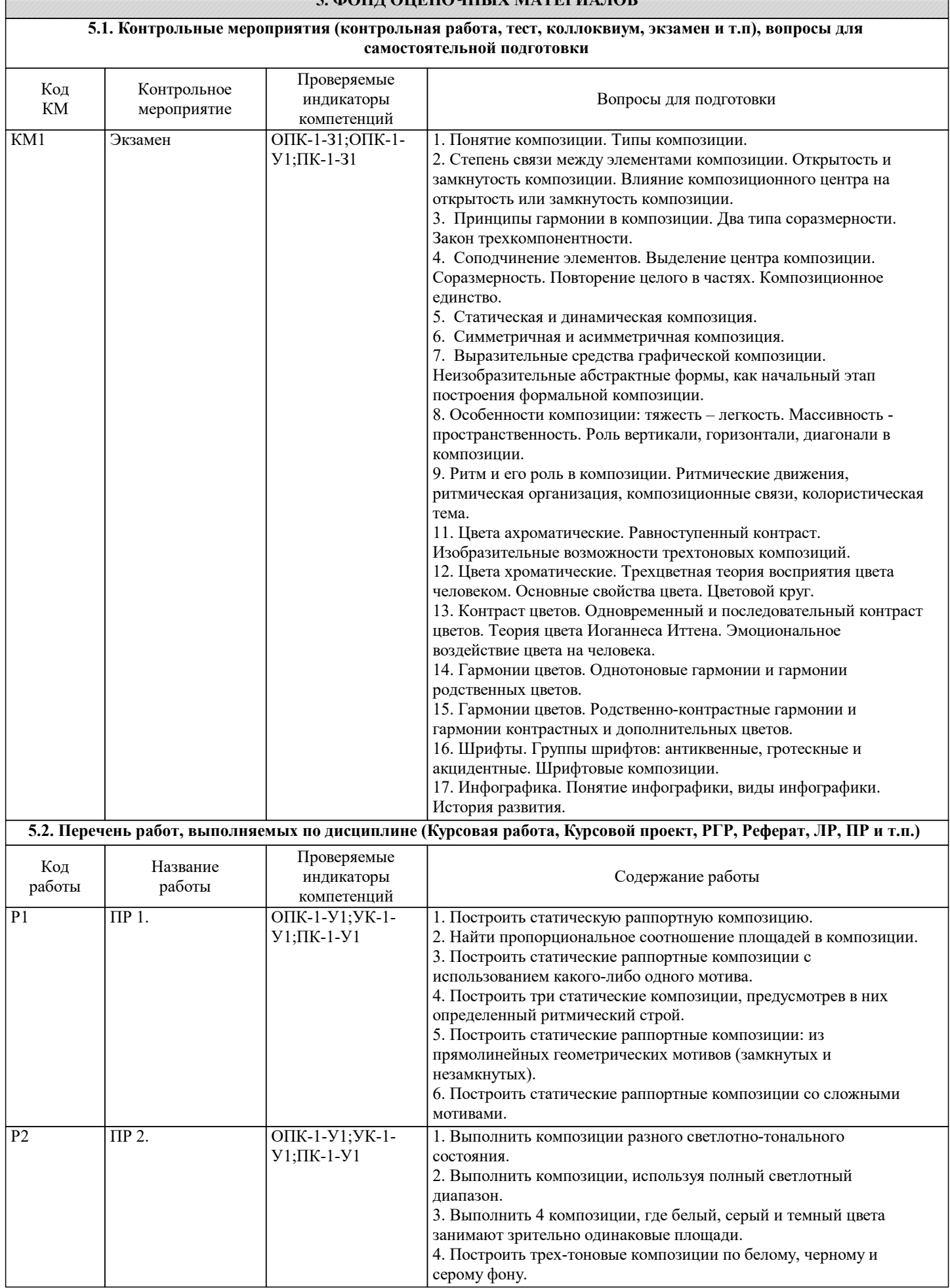

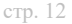

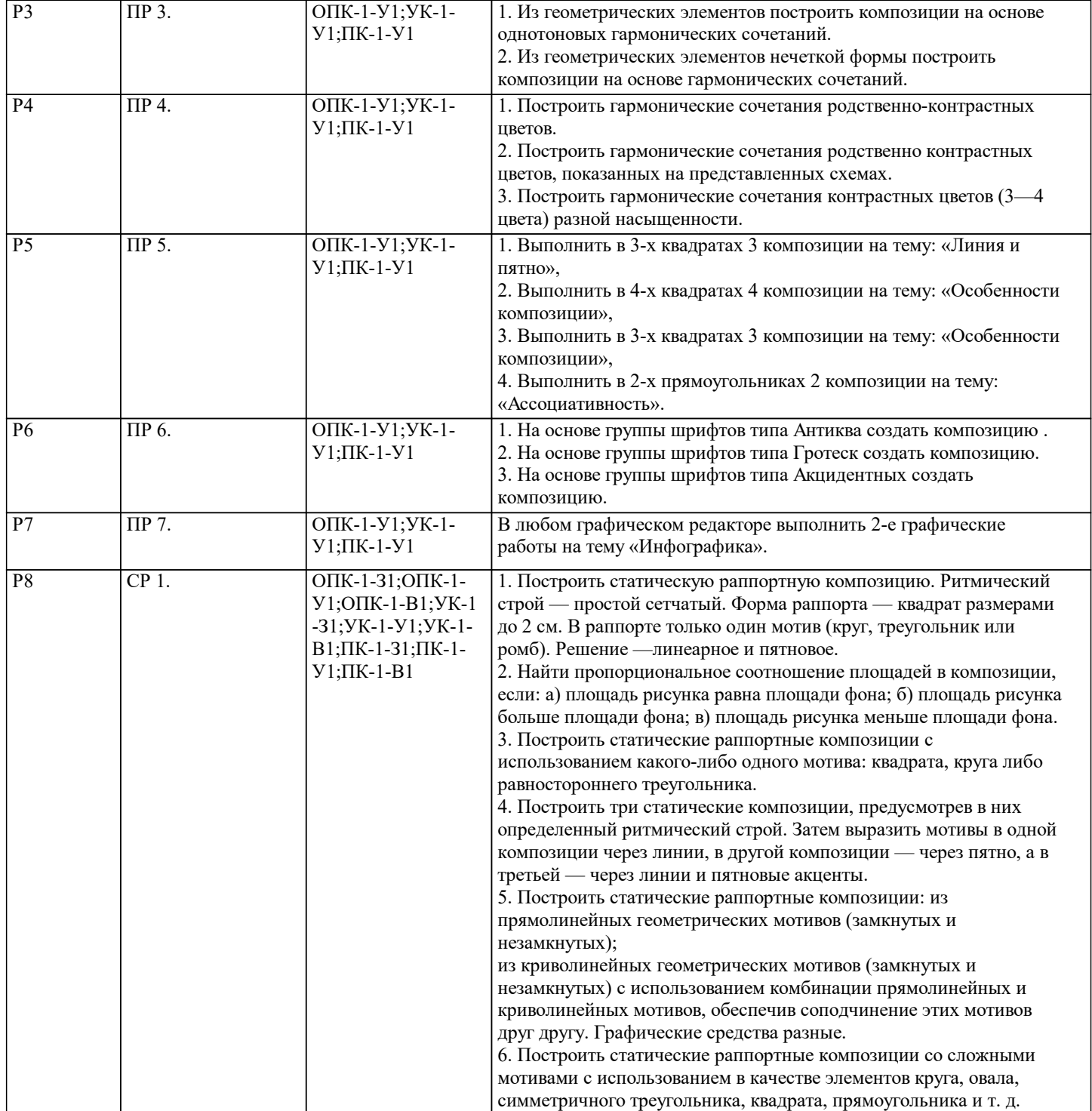

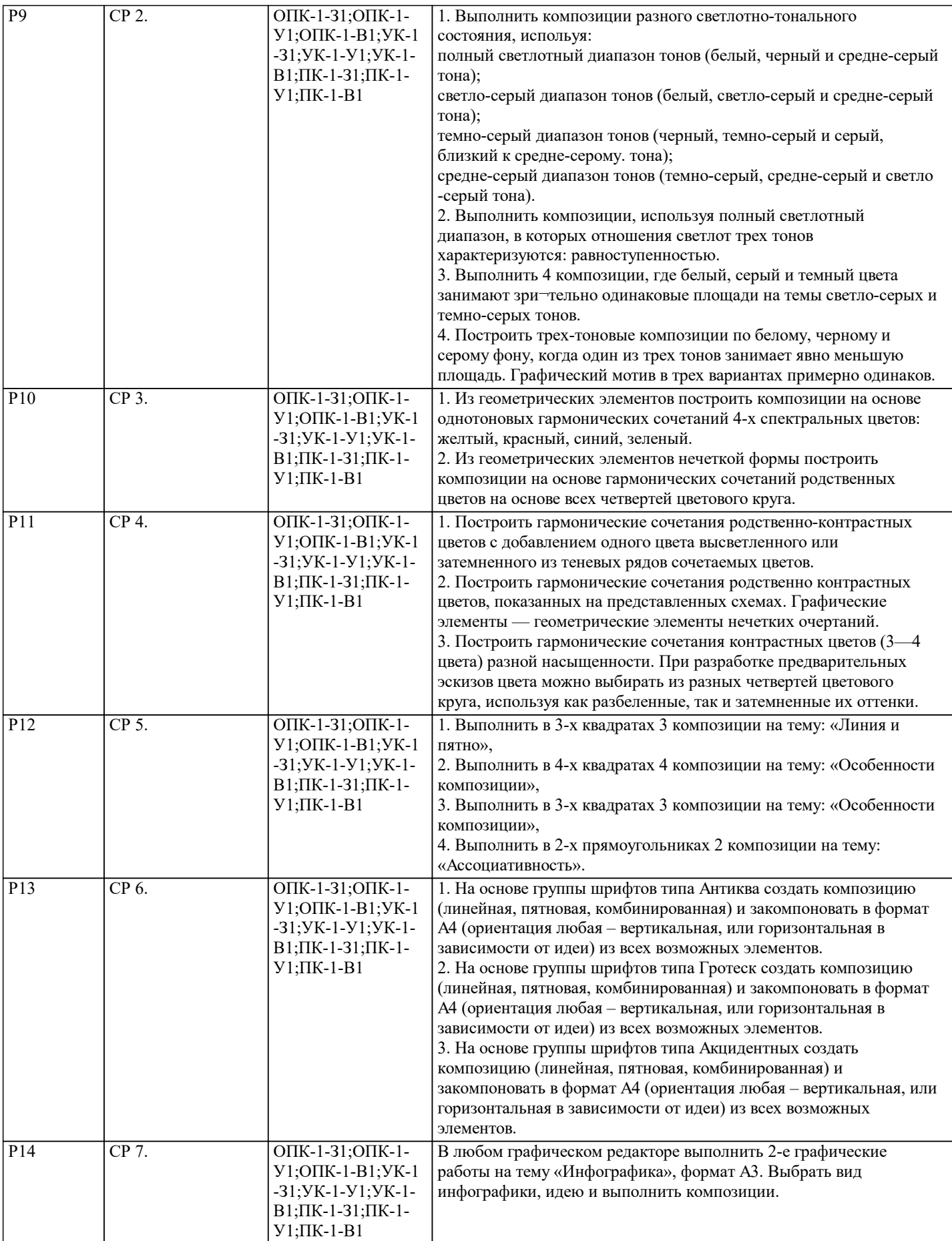

#### **5.3. Оценочные материалы, используемые для экзамена (описание билетов, тестов и т.п.)**

Пример экзаменационного билета:

МИНИСТЕРСТВО ОБРАЗОВАНИЯ И НАУКИ

РОССИЙСКОЙ ФЕДЕРАЦИИ Федеральное государственное автономное образовательное учреждение высшего образования «Национальный исследовательский технологический университет «МИСиС»

Направление подготовки: 09.04.03 Прикладная информатика Профиль подготовки: Графический дизайн и проектная графика

Экзаменационные билеты по дисциплине «Композиция, цветоведение»

Билет №1

1. Понятие композиции. Типы композиции.

2. Что объединяет однотоновые гармонии. Какие гармонии являются однотоновыми?

3. Просмотр практических работ модуля.

Заведующий кафедрой АПД Коржов Е.Г.

**5.4. Методика оценки освоения дисциплины (модуля, практики. НИР)**

 По дисциплине "Композиция" предусмотрен экзамен. Экзамен предназначен для объективного подтверждения и оценивания достигнутых результатов обучения после завершения изучения дисциплины.

Экзамен является заключительным этапом процесса формирования компетенций студента при изучении дисциплины и имеет целью проверку и оценку знаний студентов по теории и применению полученных

знаний, умений и навыков. Экзамен проводится в сроки, предусмотренные календарным графиком учебного процесса. Каждый экзаменационный билет включает в себя два вопроса по теории композиции.

Рейтинг вопросов и критерии оценивания:

За ответ на 1-ый вопрос от 0 до 30 баллов, за ответ на 2-ой вопрос от 0 до 35 баллов, за портфолио по композиции от 0 до 35 баллов

Критерии оценивания ответов на вопросы:

25-35 баллов – ответ на вопрос дан в полном объеме, приведены определения, схемы, примеры.

15-24 баллов – ответ на вопрос дан не в полном объеме, определения даны не полностью, нет схем и примеров.

Менее 15 баллов – ответ на вопрос не дан, отсутствуют определения, схемы, примеры.

 Кроме того оцениваются выполненные студентами работы по композиции, представленные в форме портфолио по композиции, демонстрирующие практические навыки создания композиций различных видов

с заданными свойствами и качествами (включающие в себя, в частности, композиции открытые и закрытые, замкнутые и разомкнутые, централизованные и децентрализованные, симметричные и ассиметричные,

 а также варианты композиций, построенных в соответствии с основными законами и принципами композиции). Критерии оценивания портфолио по композиции:

30-35 баллов - работы портфолио выполнены в полном объеме и демонстрируют отличные практические навыки создания композиций различных видов с заданными свойствами и качествами.

24-29 баллов - работы портфолио выполнены в полном/частично полном объеме и демонстрируют хорошие практические навыки создания композиций различных видов с заданными свойствами и качествами.

15-23 баллов - работы портфолио выполнены в неполном объеме и демонстрируют удовлетворительные практические навыки создания композиций различных видов с заданными свойствами и качествами.

Менее 15 баллов - работы портфолио не выполнены и не демонстрируют практические навыки создания композиций различных видов с заданными свойствами и качествами.

 Баллы, набранные за теоретическую часть (два вопроса по теории) и практическую часть (просмотр портфолио) суммируются и осуществляется перевод баллов в оценки.

Перевод баллов в оценки:

90-100 баллов – отлично, 79-89 баллов – хорошо

50-69 баллов – удовлетворительно, меньше 50 баллов – неудовлетворительно

 Итоговая оценка по результатам освоения дисциплины "Композиция" носит интегрируемый характер и формируется в течение всего семестра. С этой целью используется бально-рейтинговая система контроля успеваемости обучающихся. Правила бально-рейтингового учета и оценки успеваемости предусматривают прямую зависимость оценки от суммы баллов, полученных обучающимися в течение периода, отведенного на изучение дисциплины. При этом каждый вид учебной работы оценивается базовым количеством баллов в соответствии с системой бального рейтингования, определяемой соответствующим Положением по университету и решением кафедры «Автоматизированного проектирования и дизайна».

Перевод баллов в оценки:

˗ от 85 до 100 – отлично

˗ от 71 до 84 – хорошо

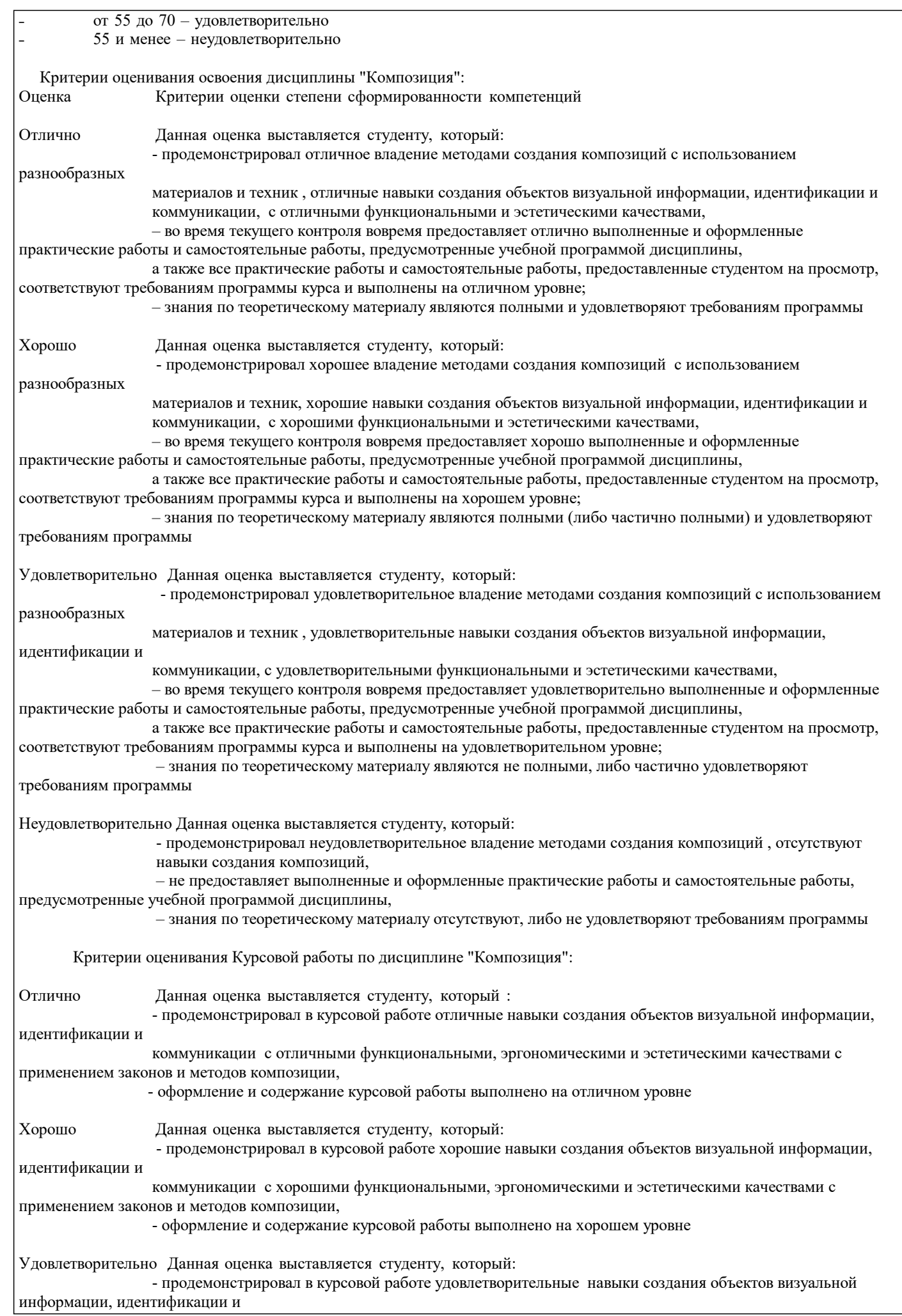

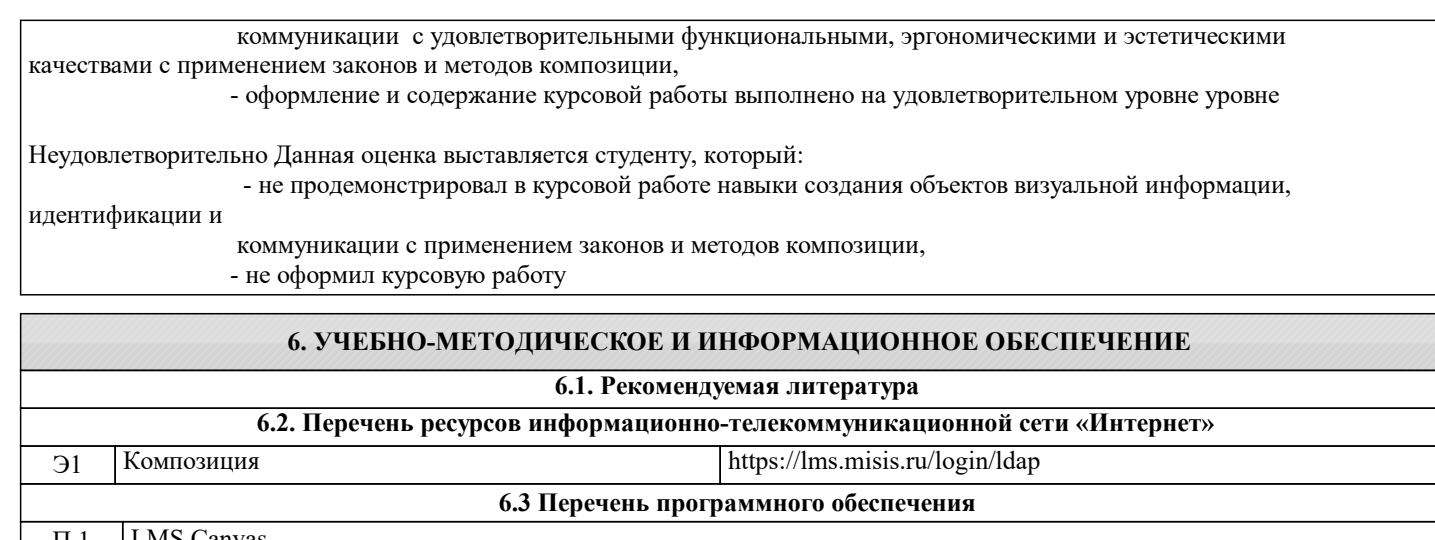

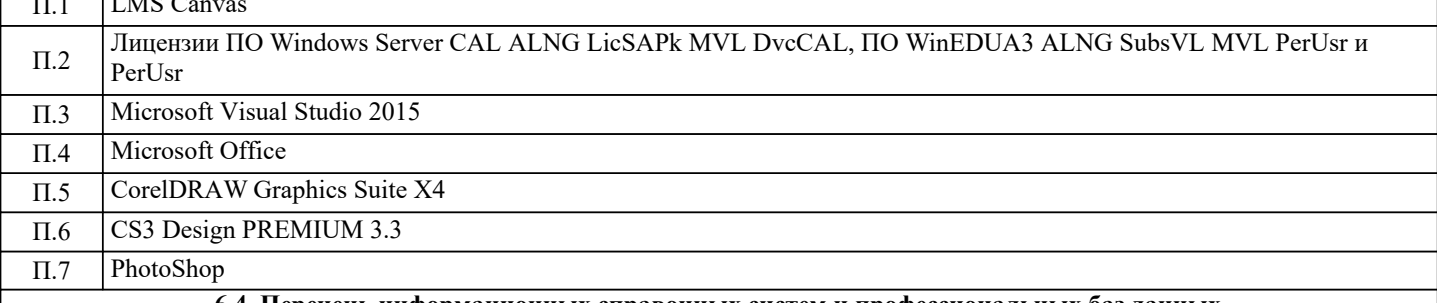

**6.4. Перечень информационных справочных систем и профессиональных баз данных**

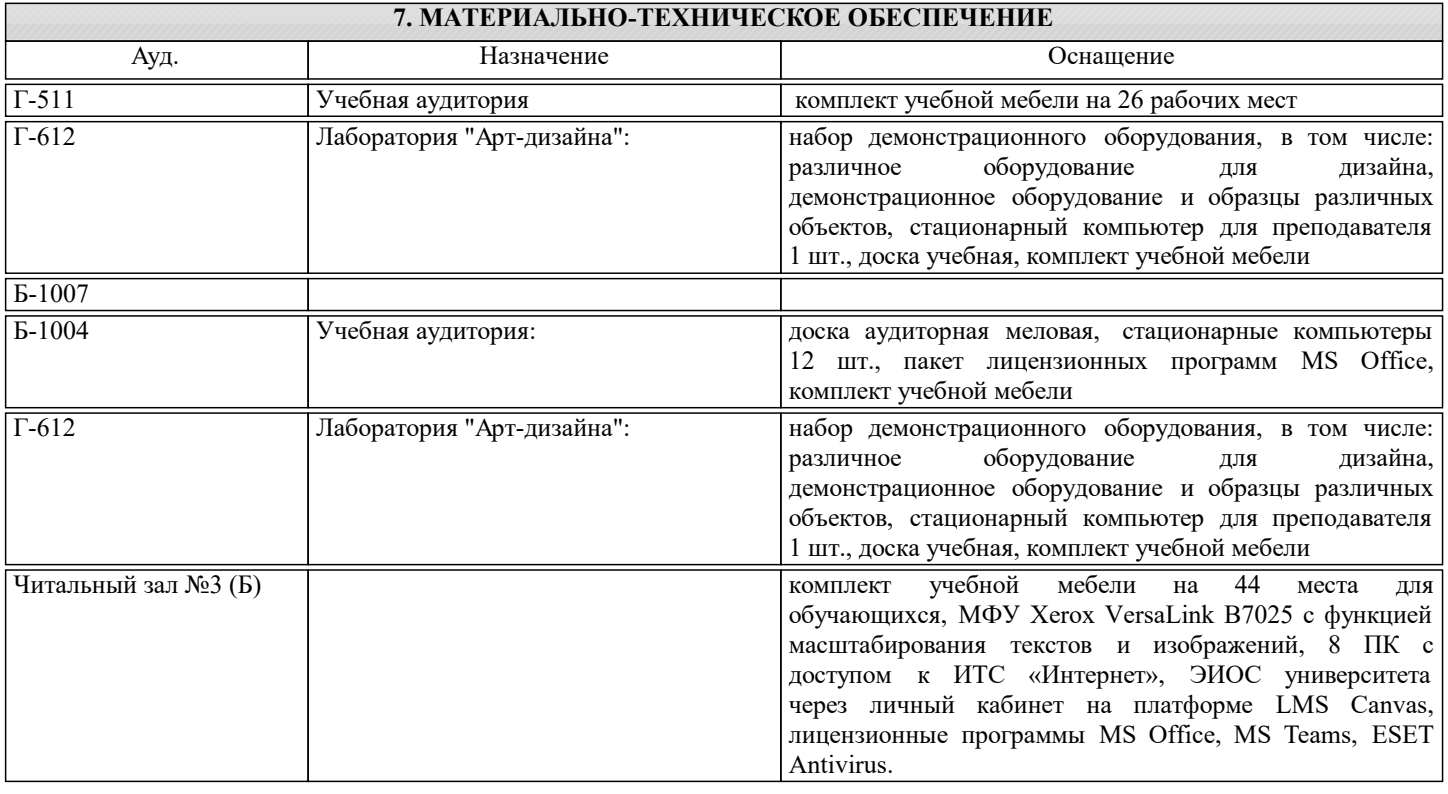

## **8. МЕТОДИЧЕСКИЕ УКАЗАНИЯ ДЛЯ ОБУЧАЮЩИХСЯ**

Чтение лекций осуществляется с использованием компьютерных презентаций. В ходе лекционных и практических занятий используется мультимедийное оборудование (компьютер, интерактивная доска).

Практические и лабораторные занятия направлены на углубление научно-теоретических знаний, овладение определенными методами самостоятельной работы, формирование практических умений и навыков. Перед практическими и лабораторными занятиями следует изучить конспект лекции, в том числе теоретический материал в LMS Canvas, и рекомендованную преподавателем литературу.

Выполнение практических заданий проводится студентами в течении всего модуля. Основой успешного выполнения практических работ являются теоретический знания, полученные на лекциях, и практические навыки и умения,

приобретенные во время практических и лабораторных работ, а также изучение теоретического материала в LMS Canvas, работа с литературой и интернет-источниками; последовательно выполняемые студентами самостоятельные работы по композиции и цветоведению представляют в своей основе набор заданий по принципу усложнения и дополнения изученного задания элементами из теории цвета и цветовых гармоний. Выполнение практических заданий в предпроектной подготовке по композиции и цветоведению в дальнейшем позволяют магистрам легко перейти на проектные задания профессионально оперируя такими категориями графического выражения как: линия и пятно, модуль раппорта, или графический мотив, цвето-коллористические решения, шрифт как графический элемент и др.

Критерии оценки практических заданий по 100 бальной шкале:

- ˗ от 85 до 100 отлично
- ˗ от 71 до 84 хорошо
- ˗ от 55 до 70 удовлетворительно
- ˗ 55 и менее неудовлетворительно

По дисциплине предполагается следующая шкала оценок для Экзамена:

а) «отлично» – магистр показывает глубокие, исчерпывающие знания в объеме пройденного модуля, уверенно действует по применению полученных знаний на практике, грамотно и логически стройно излагает материал при ответе, умеет формулировать выводы из изложенного теоретического материала, знает дополнительно рекомендованную литературу; б) «хорошо» – магистр показывает твердые и достаточно полные знания в объеме пройденного модуля, допускает незначительные ошибки при освещении заданных вопросов, правильно действует по применению знаний на практике; в) «удовлетворительно» – магистр показывает знания в объеме пройденного модуля, ответы излагает хотя и с ошибками, но уверенно исправляемыми после дополнительных и наводящих вопросов, правильно действует по применению знаний на практике;

г) «неудовлетворительно» – магистр допускает грубые ошибки в ответе, не понимает сущности излагаемого вопроса, не умеет применять знания на практике, дает неполные ответы на дополнительные и наводящие вопросы.

Контроль качества освоения дисциплины "Композиция, цветоведение" включает в себя текущий контроль успеваемости и промежуточную аттестацию обучающихся.

Текущий контроль успеваемости обеспечивает оценивание хода освоения дисциплины, промежуточная аттестация обучающихся - оценивание промежуточных и окончательных результатов обучения по дисциплине.

Критерии оценки за Экзамен по 100 бальной шкале:

- ˗ от 85 до 100 отлично
- ˗ от 71 до 84 хорошо
- ˗ от 55 до 70 удовлетворительно
- ˗ 55 и менее неудовлетворительно